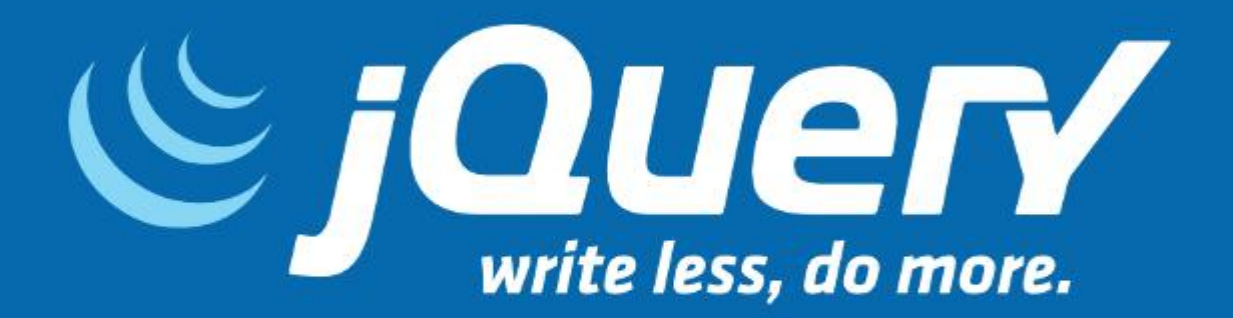

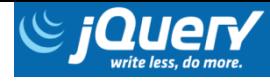

#### Roteiro

- 1. Métodos do JQuery
	- 1.1. on
	- 1.2. off
	- 1.3. css
	- 1.4. html
	- 1.5. text
	- 1.6. add
	- 1.7. each
- 2. AJAX
	- 2.1. Estado de prontidão
	- 2.2. Código de status
	- 2.3. Método ajax do JQuery
- 3. Vantagens X Desvantagens
- 4. Referências

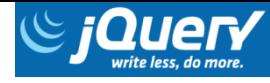

# 1. Métodos do JQuery

 $\circ$ 

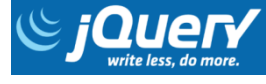

#### 1.1. on

• Define o tratamento de eventos.

```
$("body").on("click", function(){
    alert ("Exemplo");
\});
```

```
$("body").on("click mouseover mouseout",
     function () {
          \text{alert} ("Exemplo");
     ł
\mathbf{r}
```
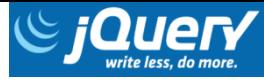

#### 1.1. on

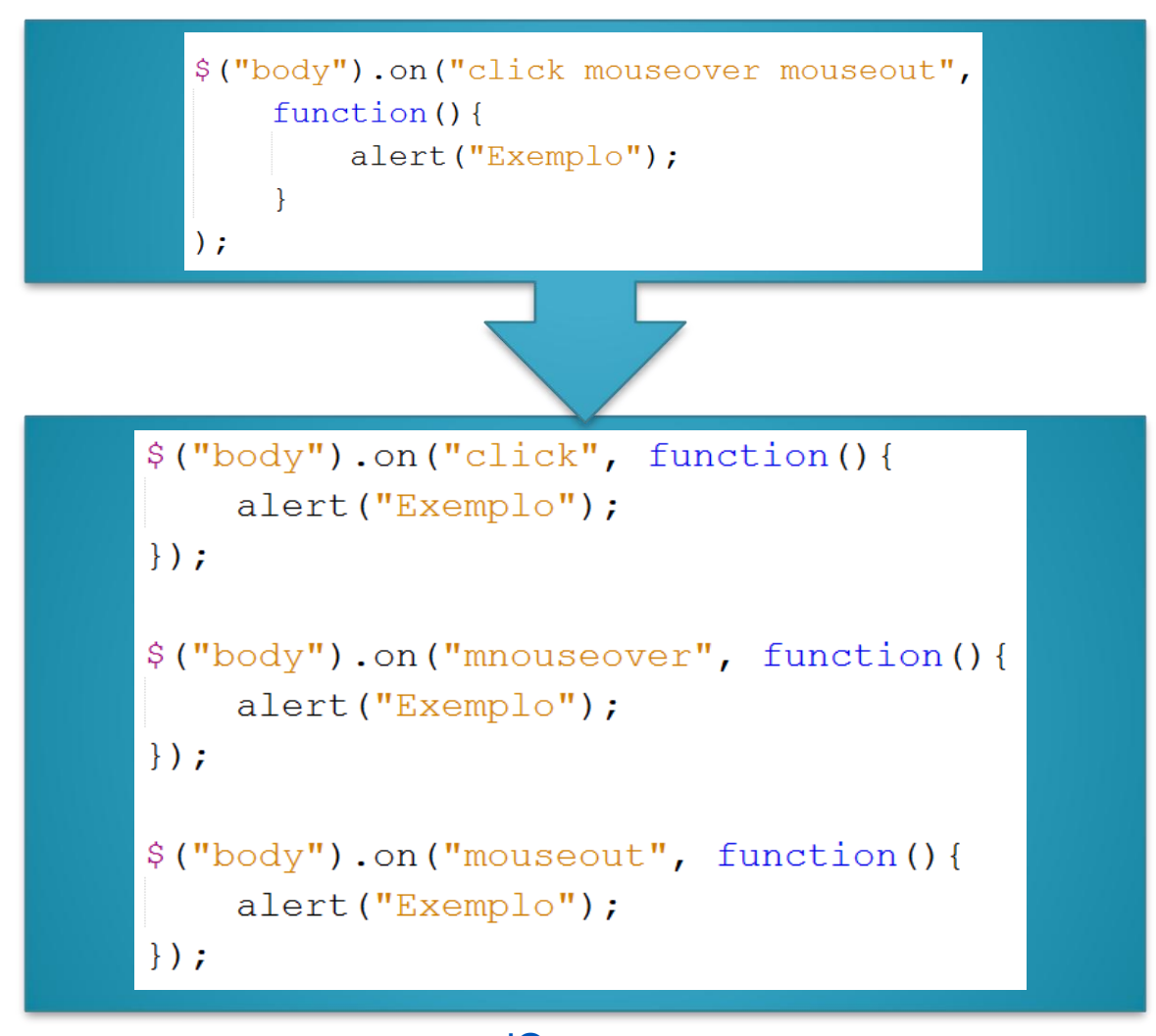

**JQuery** yorrasgomeslima@gmail.com

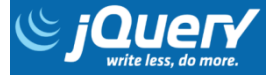

## 1.2. off

Elimina o tratamento de eventos.

```
\( "body").off () ;
```

```
$("body") . off("click");
```

```
$("body").off("click", tratamento);
```
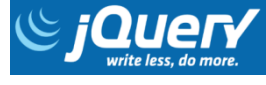

#### 1.3. css

 Método utilizado para dois propósitos: ◦ Recuperar os valores das propriedades CSS.

var color =  $\frac{1}{2}$  ("body").css ("color");

◦ Alterar os valores das propriedades CSS.

```
$("body") . \ncss ({
    color: "blue",
    width: "500px",
    height: "500px"
\}) ;
```
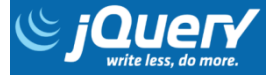

#### 1.4. html

 Método utilizado para dois propósitos: ◦ Recuperar o conteúdo HTML dos elementos.

var conteudo =  $$("body") . html()$ ;

◦ Alterar o conteúdo HTML dos elementos.

 $$("body") ..html ("Exemplo

~");$ 

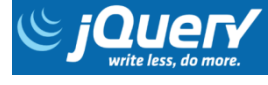

#### 1.5. text

- Método utilizado para dois propósitos:
	- Recuperar o texto contido no corpo do elemento.

var texto =  $\frac{1}{2}$  ("body").text();

◦ Alterar o texto contido no corpo do elemento.

 $\frac{1}{2}$  ("body").text ("Exemplo");

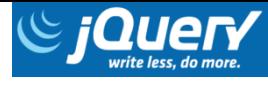

#### 1.6. add

· Adiciona elementos.

 $$("body")$ .add("div");

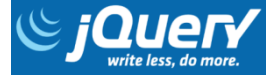

#### 1.7. each

 Permite executar uma função para cada elemento de um conjunto.

```
\frac{1}{2} ("div").each (function () {
     var texto = $ (this) . text () ;alert (texto);
\});
```
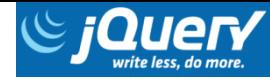

#### 2. AJAX

 $\circ$ 

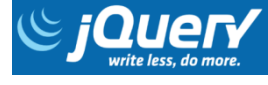

## 2. AJAX

- Asynchronous JavaScript and XML.
- A página inteira não precisa ser recarregada:
	- Permitindo maior:
		- Interatividade.
		- Velocidade de processamento.
		- Usabilidade.
- Envia e recebe informações em formatos como:
	- HTML;
	- XML;
	- PHP;
	- TXT;
	- Etc.

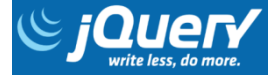

#### 2. AJAX

- Os recursos utilizados são:
	- Fazer requisições para o servidor sem recarregar a página.
	- Receber e trabalhar com dados do servidor.
- Ajax não é uma linguagem de programação, mas uma nova forma de usar os padrões existentes.

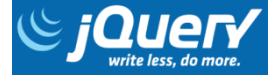

# 2.1. Estado de prontidão

- Estado de prontidão 0: quando se é criado o objeto de solicitação.
- Estado de prontidão 1: quando a solicitação sabe como e com o que se conectar.
- Estado de prontidão 2: a solicitação está em progresso.
- Estado de prontidão 3: os dados estão sendo baixados no objeto de solicitação.
- Estado de prontidão 4: a resposta do servidor estar concluída e todos os dados estão no objeto de solicitação.

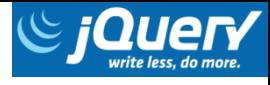

# 2.2. Código de status

- Status mais importantes:
	- Código 404: o servidor não conseguiu encontrar um recurso.
	- Código 200: indica que não houve nenhum problema ao acessar o recurso.
- Outros status:
	- Código 400: Bad Request
	- Código 401 Unauthorized
	- Código 403 Forbidden
	- Código 405 Method Not Allowed
	- Código 406 Not Acceptable
	- Código 408 Request Timeout

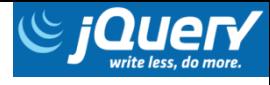

# 2.3. Método ajax do JQuery

#### • Exemplo:

Nome..: João

Salário..: 4000

Enviar Funcionário

Dados enviados, João

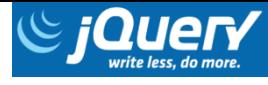

# 2.3. Método ajax do JQuery

```
$. ajax(url: "cadastrar.php",
    type: "post",
    data:nome: "João",
         salario: "4000"
         \},
    beforeSend: function(){
         \frac{1}{2} ("#resultado").html ("ENVIANDO...");
     \})
     .done (function (msg) {
         \frac{1}{2} ("#resultado").html(msq);
     \})
     .fail(function(jqXHR, textStatus, msq){
         \text{alert}(\text{msg});
     \});
```

```
IQuery
yorrasgomeslima@gmail.com
```
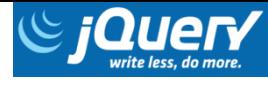

## 2.3. Método ajax do JQuery

```
$. ajax(url: "listarDados.php",
    success: function (resultado) {
        $("#resultado").html(resultado);
        }
    \}) ;
```
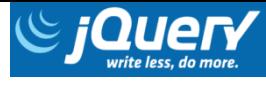

# 3. Vantagens X Desvantagens

#### • Vantagens:

Maior compatibilidade de um mesmo código com diferentes navegadores.

Redução de códigos Javascript.

Expansibilidade via plugins (ex: jQuery UI).

Simplicidade.

Suporte da comunidade. Atualizações constantes.

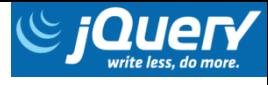

# 3. Vantagens X Desvantagens

• Desvantagens:

Peso extra nos projetos que pode atrasar na inicialização.

Gastos extra de memória RAM e no processador.

Tudo é feito em alto nível, perdendo a noção do que se passa por baixo.

**JQuery** yorrasgomeslima@gmail.com 21

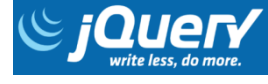

#### 4. Referências

- http://jquery.com/
- https://www.w3schools.com/jquery/
- https://www.w3schools.com/jquery/jquery \_ref\_ajax.asp
- https://www.devmedia.com.br/ajax-comjquery-trabalhando-com-requisicoesassincronas/37141